# **SCREENING TEST – CLINICAL REGISTRAR (KAYACHIKITSA AND PRASUTI TANTRA & STRI ROGA)**

**Short listing of Applicants for Interview** – By Screening Test of Multiple Choice Questions (MCQs) Type Exam. There will be one correct answer and three distractors.

### **Total Number of Questions to be asked** – 100

**Duration of Test** – 90 Minutes

#### **Proposed Scheme of Number of Questions from different Sections -**

# **CLINICAL REGISTRAR (KAYACHIKITSA)**

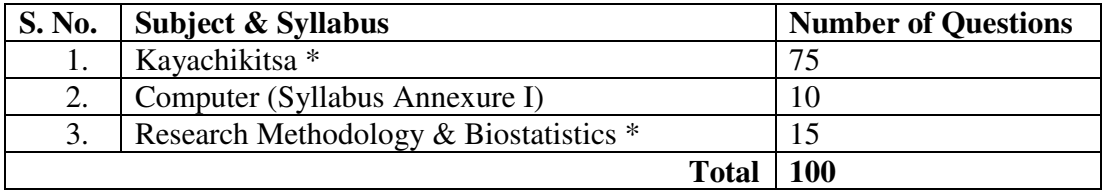

### **CLINICAL REGISTRAR (PRASUTI TANTRA & STRI ROGA)**

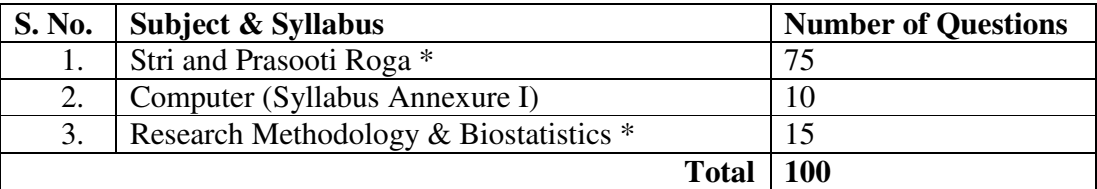

\*Questions will be of Post-Graduation level as per CCIM Syllabus

# **ANNEXURE I**

# **COMPUTER**

**Knowing Computer**: What is computer; Basic applications of computer; Components of computer system; Central processing unit (CPU); VDU; Keyboard and mouse, other input/output devices; Computer memory; Concepts of hardware and software; Concept of computing, data and information; Applications of IECT; Connecting keyboard, mouse, monitor and printer to CPU and checking power supply.

**Operating Computer Using GUI Based Operating System:** What is an operating system; Basics of popular operating systems; The User Interface; Using mouse; Using right button of the mouse and moving icons on the screen; Use of common icons; Status bar; Using menu and menu selection; Running an application; Viewing of file, folders and directories; Creating and renaming of files and folders; Opening and closing of different windows; Using help; Creating short cuts; Basics of O.S. setup; Common utilities;

**Understanding Word Processing and M. S. Office:** Word processing basics; Opening and closing of documents; Text creation and manipulation; Formatting of text; Table handling; Spell check, language setting and thesaurus; Printing of word document; Understanding of components of M.S. Office; M.S. word; M.S. excel sheets; M.S. power point etc;

**Using Spread Sheet:** Basics of spreadsheet; Manipulation of cells; Formulas and Functions; Editing of spread sheet; Printing of spread sheet;

**Introduction to Internet, WWW And Web Browsers**: Basics of computer networks; LAN; WAN; Concept of internet; Applications of internet; Connecting to internet; What is ISP; Knowing the internet; Basics of internet connectivity related troubleshooting; World Wide Web; Web browsing softwares; Search engines; Understanding URL; Domain name; IP address; Using e-governance website;

**Communications and Collaboration:** Basics of electronic mail; Getting an email account; Sending and receiving emails; Accessing sent emails; Using emails; Document collaboration; Instant messaging; Netiquettes;

**Making Presentation**: Basics of presentation software; Creating presentation; Preparation and presentation of slides; Slide show; Taking printouts of presentation/handouts